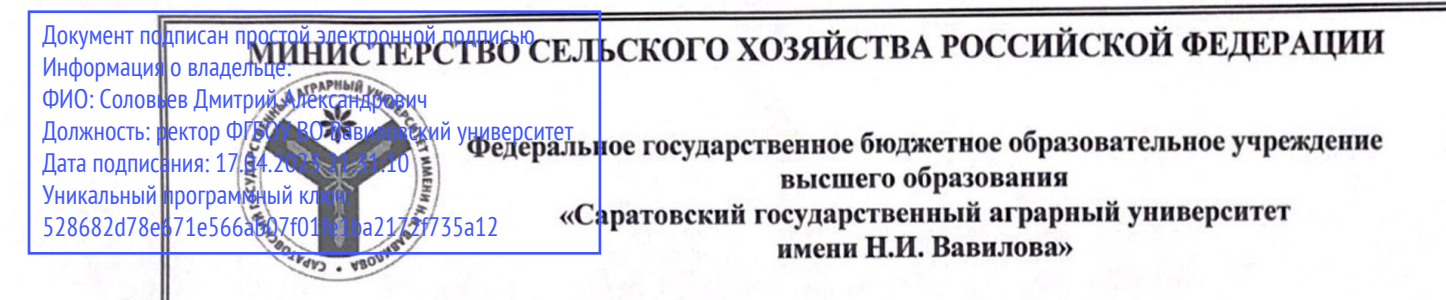

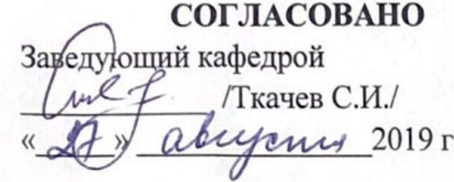

И.о. декана факультета<br>*Црудилисти — Г*Дудникова Е.Б./  $\sqrt{17}$  дека  $\frac{1}{2}$ 

# РАБОЧАЯ ПРОГРАММА ДИСЦИПЛИНЫ (МОДУЛЯ)

Дисциплина

Направление подготовки

Экономическая информатика

Направленность (профиль)

Экономика предприятий и ций агропромышленного комплекса

Бакалавр Квалификация выпускника Бакалавр

Нормативный срок обучения

Форма обучения Очно-заочная

4 года

Разработчик: к.т.н., доцент, Нургазиев Р.Б.  $\left(\begin{array}{cc} \text{frown}\cup\ \text{(nonmetries)} \end{array}\right)$ 

е подпись с подписы в подписы с подписы с подписы с подписы с подписы с подписы с подписы с подписы с подписы <br>С подписы с подписы с подписы с подписы с подписы с подписы с подписы с подписы с подписы с подписы с подписы

1 Саратов 2019

### 1. Цель освоения дисциплины

Целью изучения дисциплины «Экономическая информатика» является формирование у обучающихся навыков применения современных технических средств и информационных технологий для решения аналитических и исследовательских задач и использования полученных результатов в профессиональной деятельности.

## 2. Место дисциплины в структуре ОПОП ВО

В соответствии с учебным планом по направлению подготовки 38.03.01 «Экономика» дисциплина «Экономическая информатика» относится к базовой части Блока 1.

Дисциплина базируется на знаниях, имеющихся у обучающихся при получении среднего (полного) общего или среднего профессионального образования.

Дисциплина «Экономическая информатика» является базовой для изучения следующих дисциплин: «Эконометрика», «Статистика».

## 3. Перечень планируемых результатов обучения по дисциплине, соотнесенных с планируемыми результатами освоения ОПОП ВО

Изучение дисциплины «Экономическая информатика» направлена на формирование у обучающихся компетенций, представленных в табл. 1:

#### Таблица 1

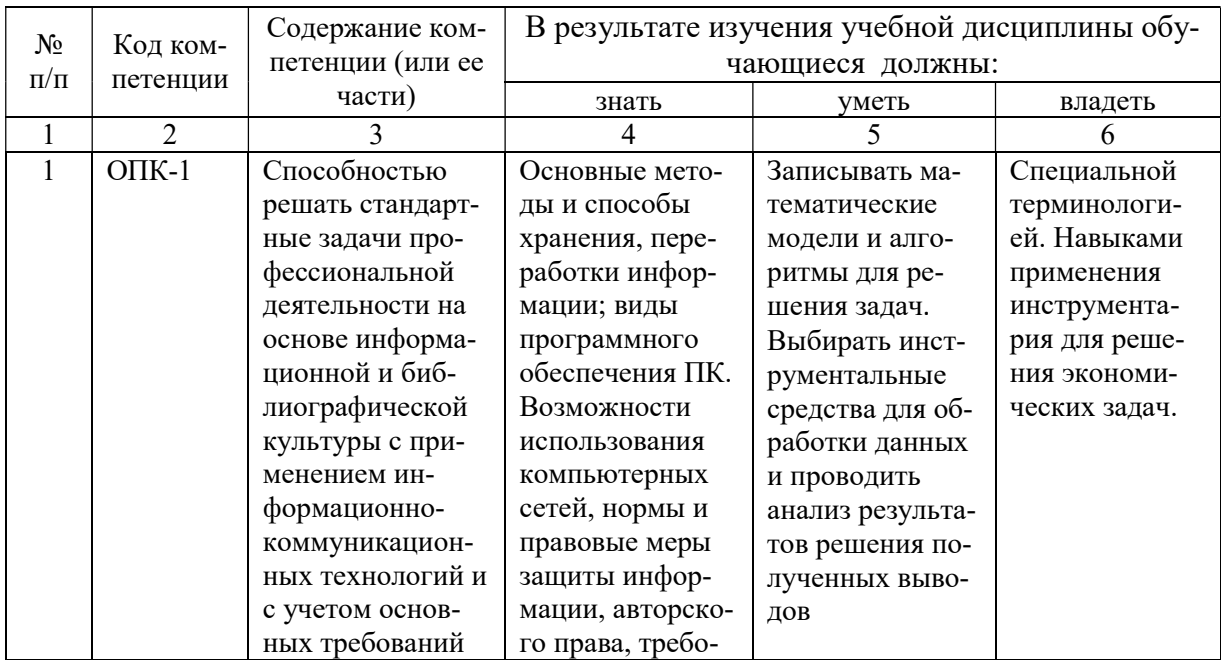

#### Требования к результатам освоения дисциплины

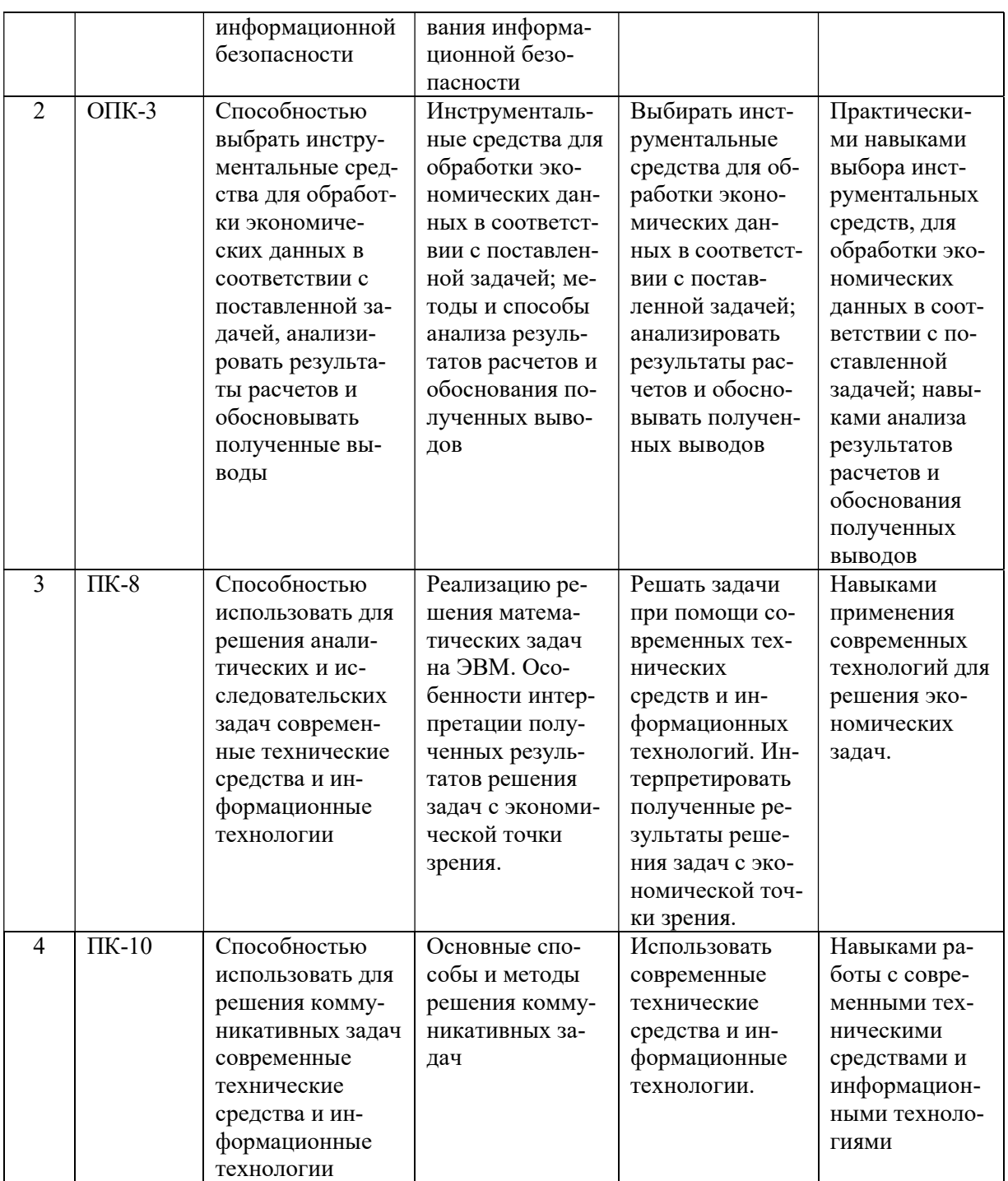

# 4. Объём, структура и содержание дисциплины

Общая трудоемкость дисциплины составляет 3 зачетные единицы, 108 часов.

Таблица 2

#### Объем дисциплины

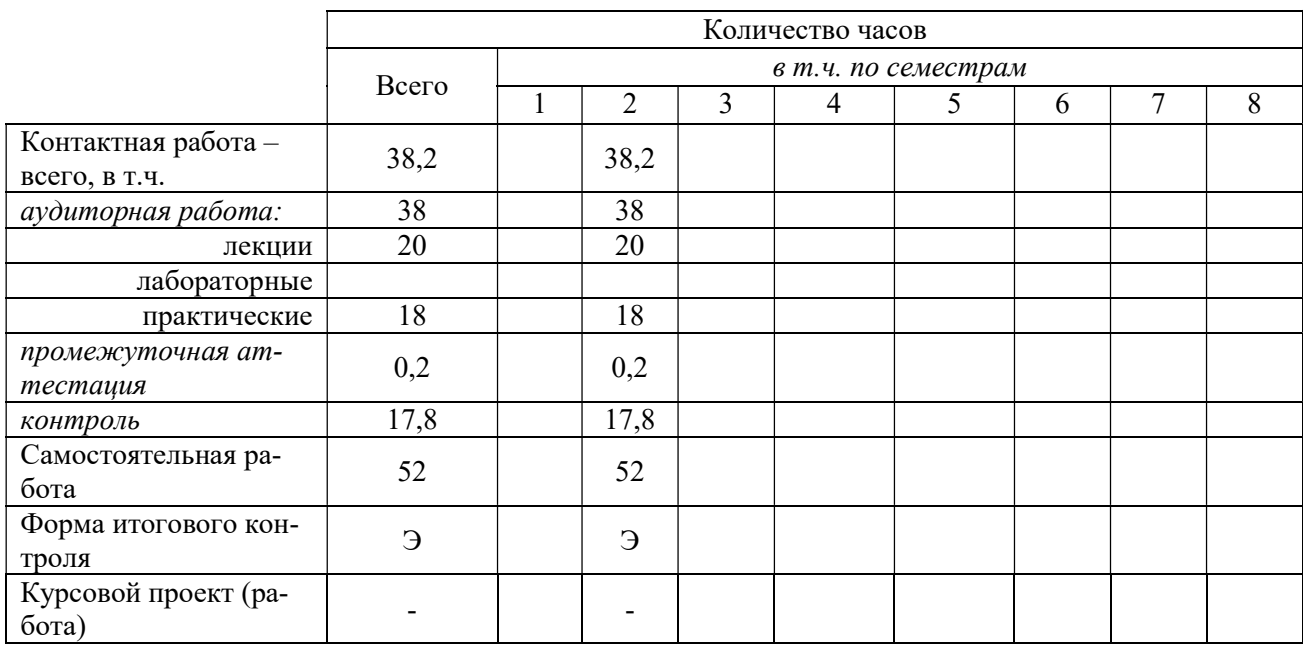

## Таблица 3

# Структура и содержание дисциплины

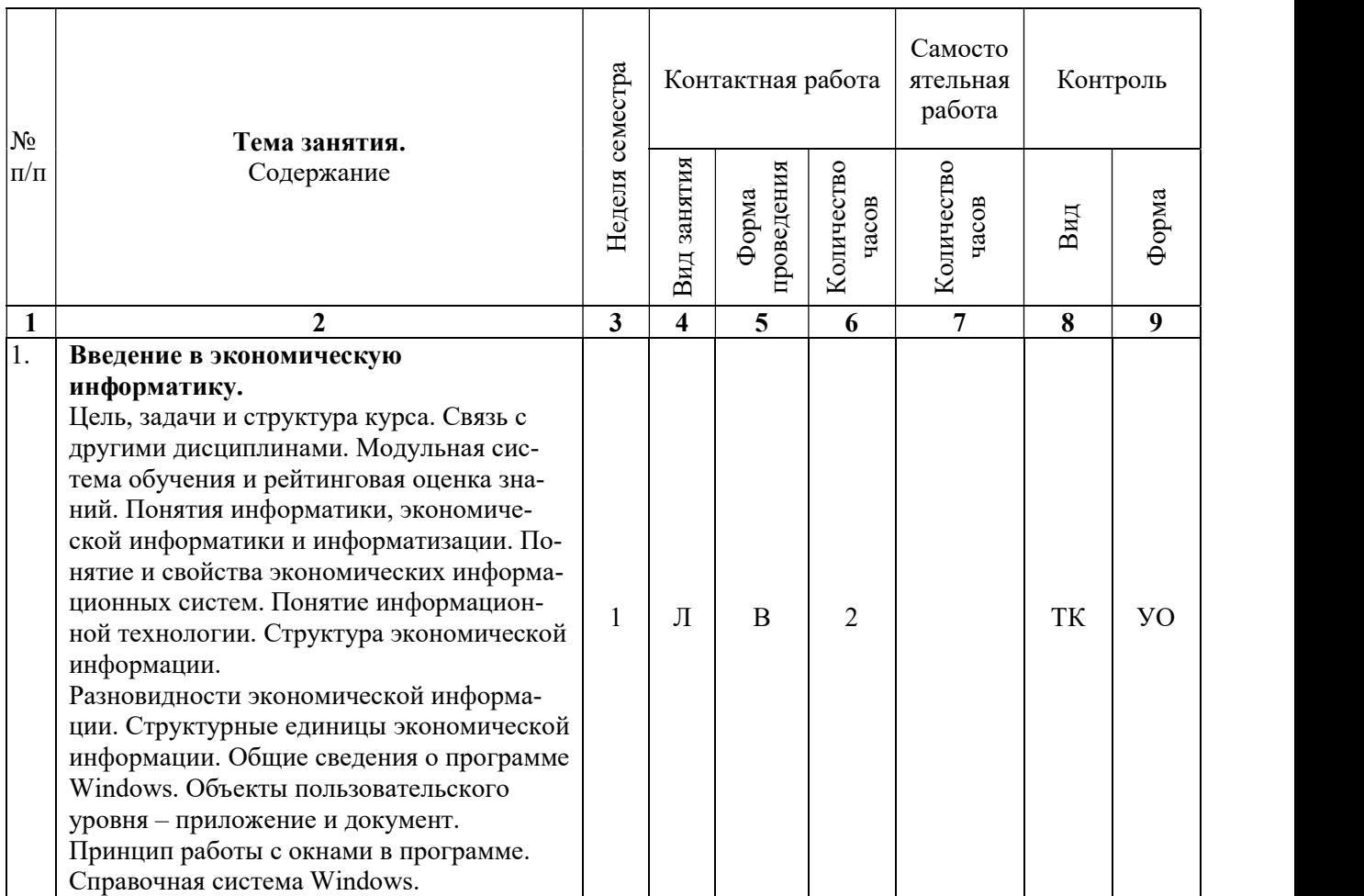

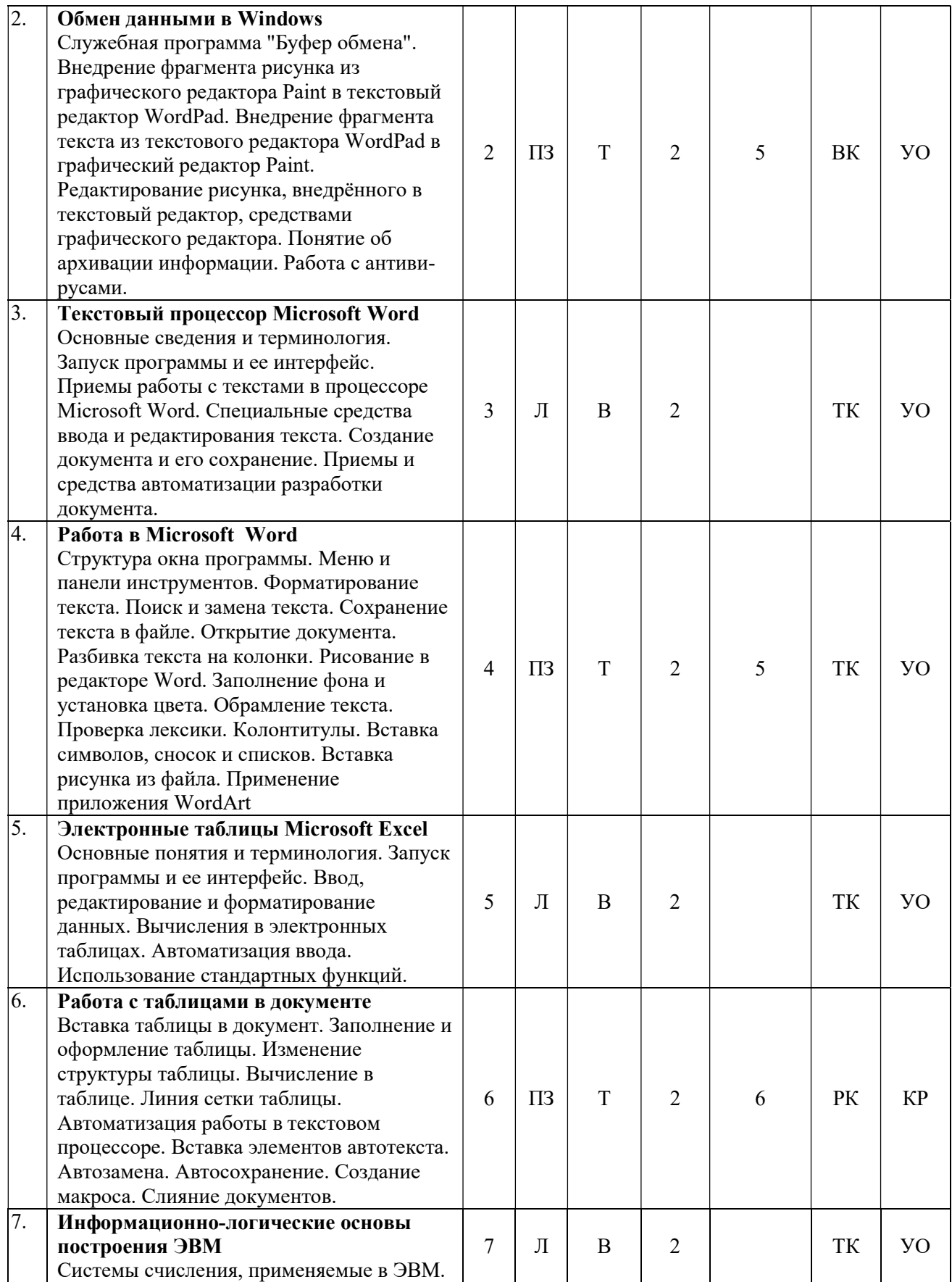

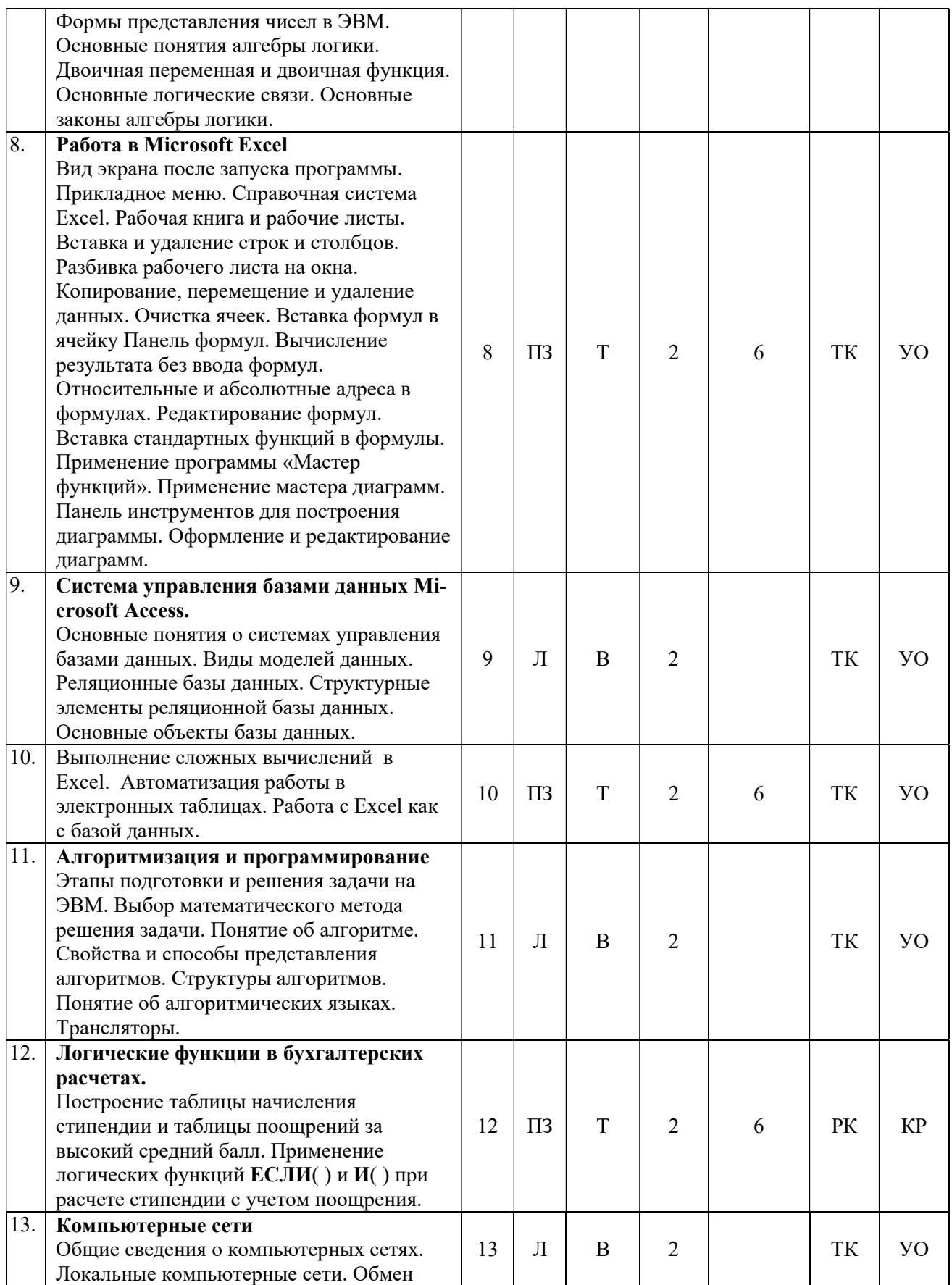

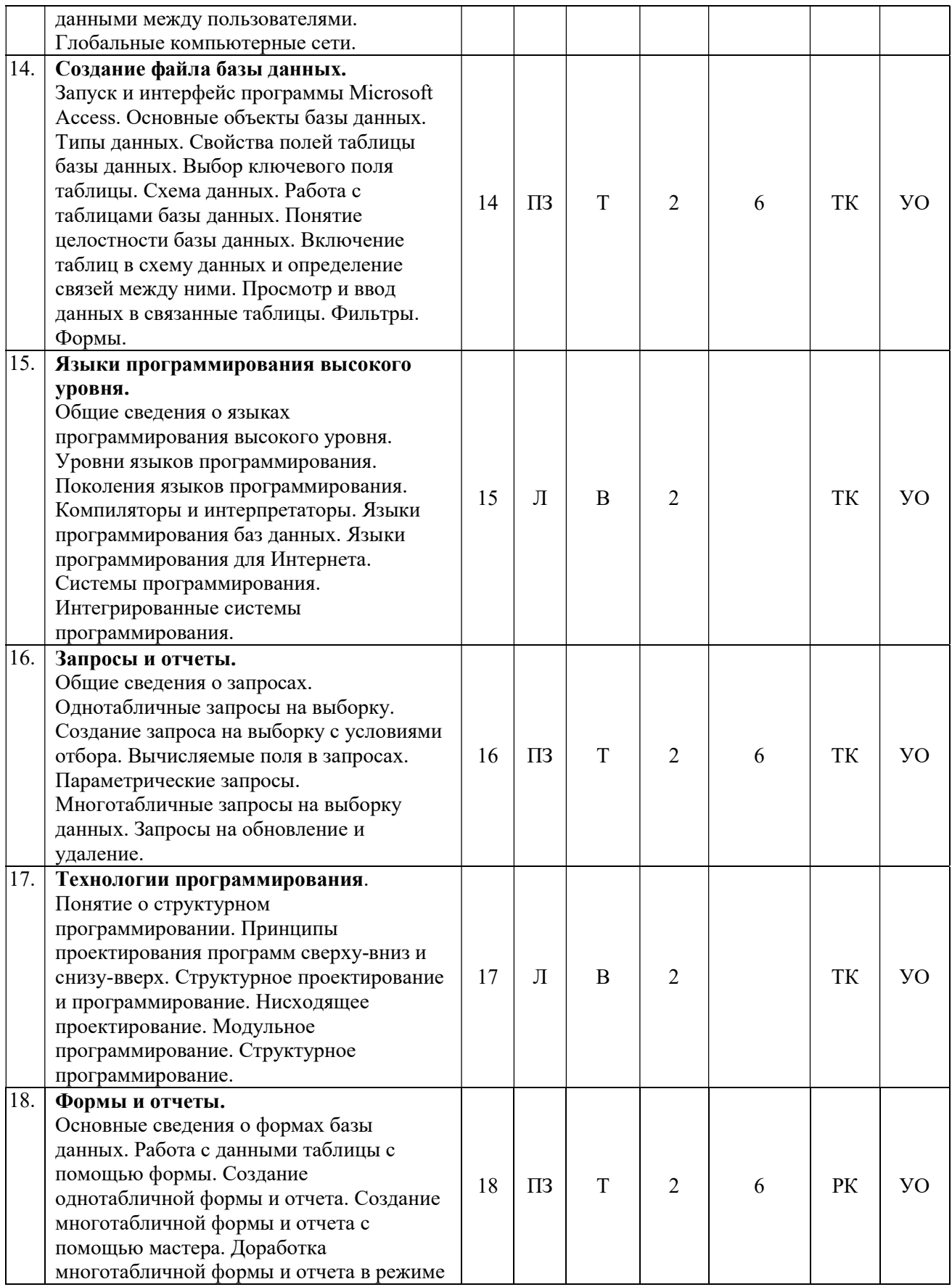

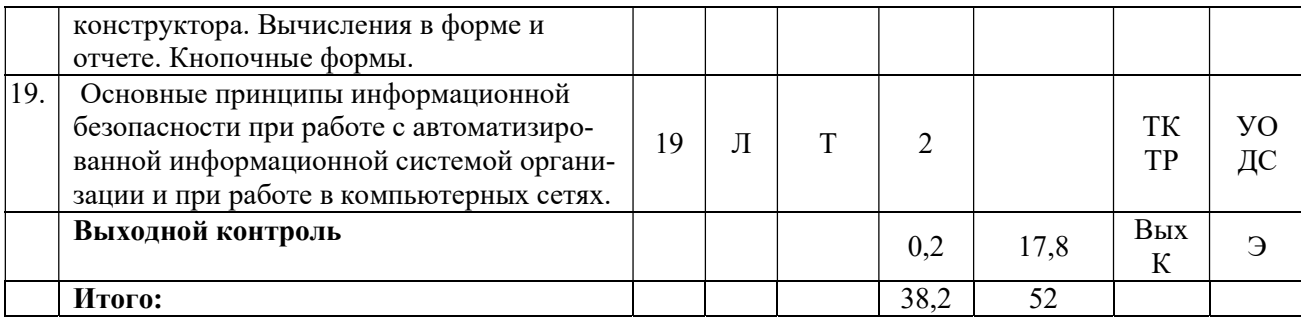

#### Примечание:

Условные обозначения:

**Виды контактной работы:** Л – лекция,  $\Pi$ 3 – практическое занятие.

Формы проведения занятий: В – лекция-визуализация, Т – лекция/занятие, проводимое в традиционной форме.

Виды контроля: ВК – входной контроль, ТК – текущий контроль, РК – рубежный контроль, ТР – творческая работа, ВыхК – выходной контроль.

Форма контроля: УО – устный опрос, КР – контрольная работа, ДС – доклад/сообщение, Э – экзамен.

### 5. Образовательные технологии

Организация занятий по дисциплине «Экономическая информатика» проводится по видам учебной работы: лекции, практические занятия, текущий контроль.

Реализация компетентностного подхода в рамках направления подготовки 38.03.01 Экономика предусматривает использование в учебном процессе активных и интерактивных форм проведения занятий в сочетании с внеаудиторной работой для формирования и развития профессиональных навыков обучающихся.

Лекционные занятия проводится в поточной аудитории с применением мультимедийного проектора в виде учебной презентации. Основные моменты лекционных занятий конспектируются.

Целью практических занятий является выработка практических навыков работы с компьютерной техникой.

Для достижения этих целей используются как традиционные формы работы – решение задач, выполнение практических работ и т.п.

Групповая работа при анализе конкретной ситуации развивает способности проведения анализа и диагностики проблем. С помощью метода анализа конкретной ситуации у обучающихся развиваются такие квалификационные качества, как умение четко формулировать и высказывать свою позицию, умение коммуницировать, дискутировать, воспринимать и оценивать информацию, поступающую в вербальной форме. Практические занятия проводятся в компьютерных классах, оборудованных персональными компьютерами.

Самостоятельная работа охватывает проработку обучающимися отдельных вопросов теоретического курса, выполнение домашних работ, включающих решение задач, анализ конкретных ситуаций и подготовку их презентаций.

Самостоятельная работа осуществляется в индивидуальном и групповом формате. Самостоятельная работа выполняется обучающимися на основе учебно-методических материалов дисциплины. Самостоятельно изучаемые вопросы курса включаются в вопросы выходного контроля.

Самостоятельная работа выполняется обучающимися на основе учебно-методических материалов дисциплины (приложение 2). Самостоятельно изучаемые вопросы курса включаются в вопросы выходного контроля.

### 6. Учебно-методическое и информационное обеспечение дисциплины

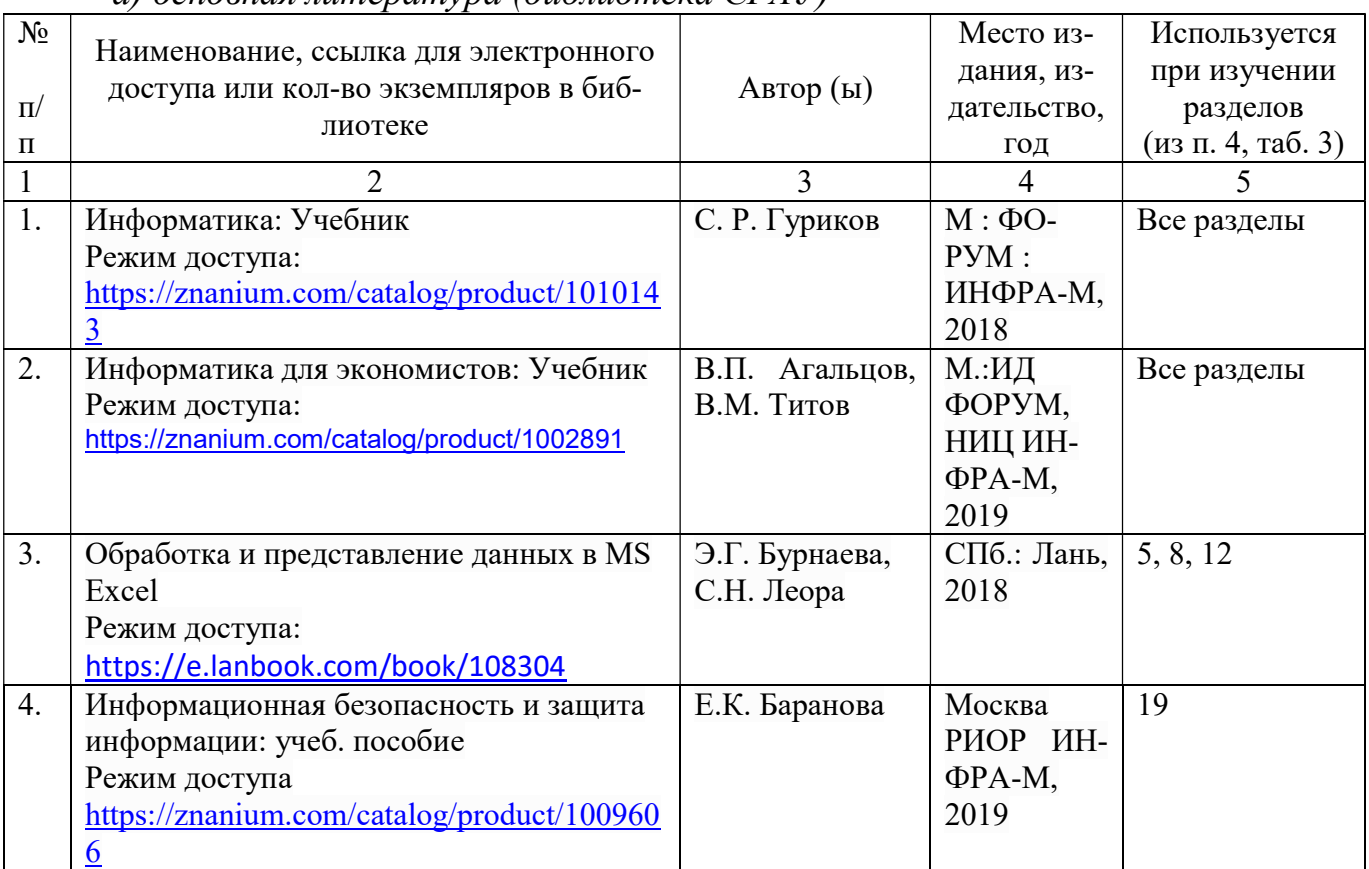

а) основная литература (библиотека СГАУ)

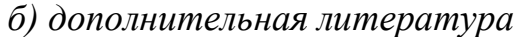

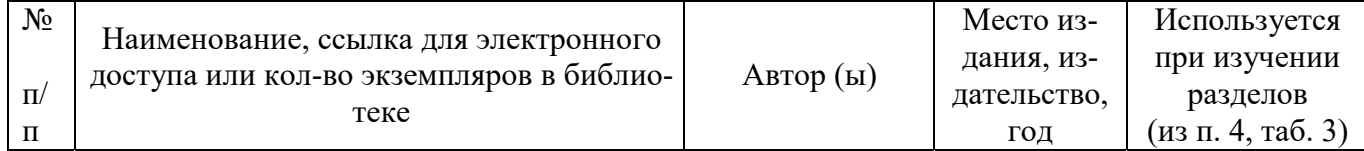

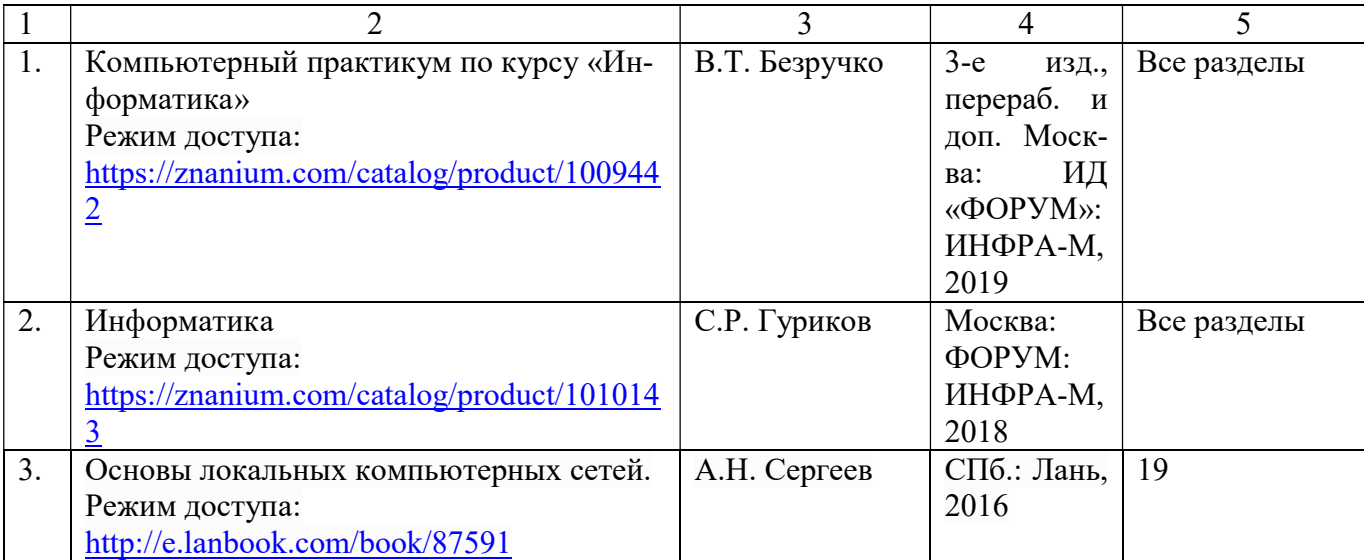

в) ресурсы информационно-телекоммуникационной сети «Интернет»:

1. Официальный сайт университета: http://www.sgau.ru/;

2. Министерство сельского хозяйства РФ. Информационный справочник. – Режим доступа: http://www.mcx.ru/.

3. Министерство сельского хозяйства Саратовской области. – Режим доступа: http://www.saratov.gov.ru/.

г) информационные справочные системы и профессиональные базы данных

Для пользования стандартами и нормативными документами рекомендуется применять информационные справочные системы и профессиональные базы данных, доступ к которым организован библиотекой университета через локальную вычислительную сеть.

Для пользования электронными изданиями рекомендуется использовать следующие информационные справочные системы и профессиональные базы данных:

1. Научная библиотека университета: http://read.sgau.ru/biblioteka

Базы данных содержат сведения обо всех видах литературы, поступающей в фонд библиотеки. Более 1400 полнотекстовых документов (учебники, учебные пособия и т.п.). Доступ – с любого компьютера, подключенного к сети Интернет.

2. Электронная библиотечная система «Лань» http://e.lanbook.com.

Электронная библиотека издательства «Лань» – ресурс, включающий в себя как электронные версии книг издательства «Лань», так и коллекции полнотекстовых файлов других российских издательств. После регистрации с компьютера университета – доступ с любого компьютера, подключенного к сети Интернет.

3. «Университетская библиотека ONLINE» http://www.biblioclub.ru.

Электронно-библиотечная система, обеспечивающая доступ к книгам, конспектам лекций, энциклопедиям и словарям, учебникам по различным областям научных знаний, материалам по экспресс-подготовке к экзаменам. После регистрации с компьютера университета – доступ с любого компьютера, подключенного к сети Интернет.

4. Научная электронная библиотека eLIBRARY.RU. http://elibrary.ru.

Российский информационный портал в области науки, медицины, технологии и образования. На платформе аккумулируются полные тексты и рефераты научных статей и публикаций. Доступ с любого компьютера, подключенного к сети Интернет. Свободная регистрация.

5. Информационная система «Единое окно доступа к образовательным ресурсам». http://window.edu.ru.

Информационная система предоставляет свободный доступ к каталогу образовательных Интернет-ресурсов и полнотекстовой электронной учебно-методической библиотеке для общего и профессионального образования. Доступ с любого компьютера, подключенного к сети Интернет.

6. ЭБС «Юрайт» http://www.biblio-online.ru.

Электронно-библиотечная система издательства «Юрайт». Учебники и учебные пособия от ведущих научных школ. Тематика: «Бизнес. Экономика», «Гуманитарные и общественные науки», «Естественные науки», «Информатика», «Прикладные науки. Техника», «Языкознание. Иностранные языки». Доступ - после регистрации с компьютера университета с любого компьютера, подключенного к Internet.

7. Профессиональная база данных «Техэксперт».

Современные, профессиональные справочные базы данных, содержащие нормативно-правовую, нормативно-техническую документацию и уникальные сервисы.

8. Поисковые интернет-системы Яндекс, Rambler, Google и др.

д) информационные технологии, используемые при осуществлении образовательного процесса:

К информационным технологиям, используемым при осуществлении образовательного процесса по дисциплине, относятся:

– персональные компьютеры, посредством которых осуществляется доступ к информационным ресурсам и оформляются результаты самостоятельной работы;

– проекторы и экраны для демонстрации слайдов мультимедийных лекций;

- активное использование средств коммуникаций (электронная почта, тематические сообщества в социальных сетях и т.п.).

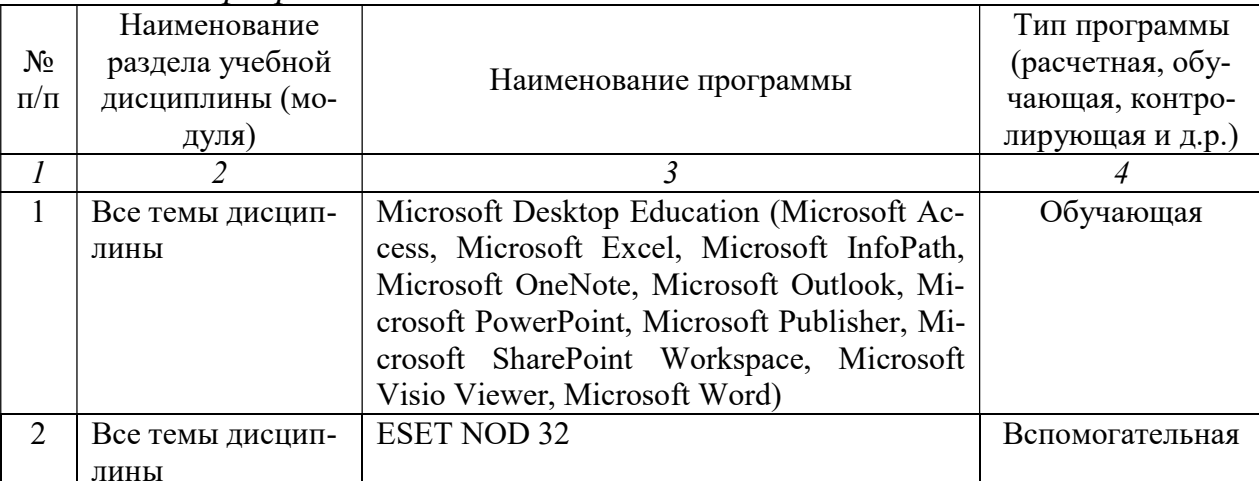

программное обеспечение:

### 7. Материально-техническое обеспечение дисциплины (модуля)

Лля проведения занятий лекционного и семинарского типов, групповых и индивидуальных консультаций, текущего контроля и промежуточной аттестации необходимы аудитории с меловыми или маркерными досками, достаточным количеством посадочных мест и освещенностью. Для использования медиаресурсов необходимы проектор, экран, компьютер или ноутбук, по возможности - частичное затемнение дневного света.

Для проведения лекций, практических занятий и контроля самостоятельной работы по дисциплине кафедры «Экономическая кибернетика» имеются аудитории №№422.

Помещения для самостоятельной работы обучающихся аудитория №№134а, читальные залы библиотеки оснащены компьютерной техникой с возможностью подключения к сети «Интернет» и обеспечением доступа в электронную информационно-образовательную среду университета.

### 8. Оценочные материалы

Оценочные материалы, сформированные для проведения текущего контроля успеваемости и промежуточной аттестации обучающихся по дисциплине «Экономическая информатика» разработаны на основании следующих документов:

- Федерального закона Российской Федерации от 29.12.2012 № 273-ФЗ «Об образовании в Российской Федерации» (с изменениями и дополнениями):

- приказа Минобрнауки РФ от 05.04.2017 № 301 «Об утверждении Порядка организации и осуществления образовательной деятельности по образовательным программам высшего образования – программам бакалавриата, программам специалитета, программам магистратуры»;

Оценочные материалы представлены в приложении 1 к рабочей программе дисциплины и включают в себя:

- перечень компетенций с указание этапов их формирования в процессе освоения образовательной программы;
- описание показателей и критериев оценивания компетенций на различных этапах их формирования, описание шкал оценивания;
- типовые контрольные задания или иные материалы, необходимые для оценки знаний, умений, навыков и (или) опыта деятельности, характеризующие этапы формирования компетенций в процессе освоения образовательной программы;
- методические материалы, определяющие процедуры оценивания знаний, умений, навыков и (или) опыта деятельности, характеризующих этапы формирования компетенций.

# 9. Учебно-методическое обеспечение самостоятельной работы

Перечень учебно-методического обеспечения самостоятельной работы представлен в приложении 2 к рабочей программе по дисциплине «Экономическая информатика».

# 10. Методические указания для обучающихся по изучению дисциплины «Экономическая информатика»

Методические указания по изучению дисциплины «Экономическая информатика» включают в себя:

1. Краткий курс лекций

2. Методические указания и задания к проведению практических работ

Рассмотрено и утверждено на заседании кафедры «Экономическая кибернетика» «27» августа 2019 года (протокол № 1).

#### Лист изменений и дополнений, вносимых в рабочую программу дисциплины «Экономическая информатика»

Дополнения и изменения, внесенные в рабочую программу дисциплины «Экономическая информатика» на 2019/2020 учебный год:

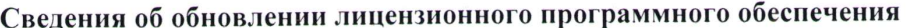

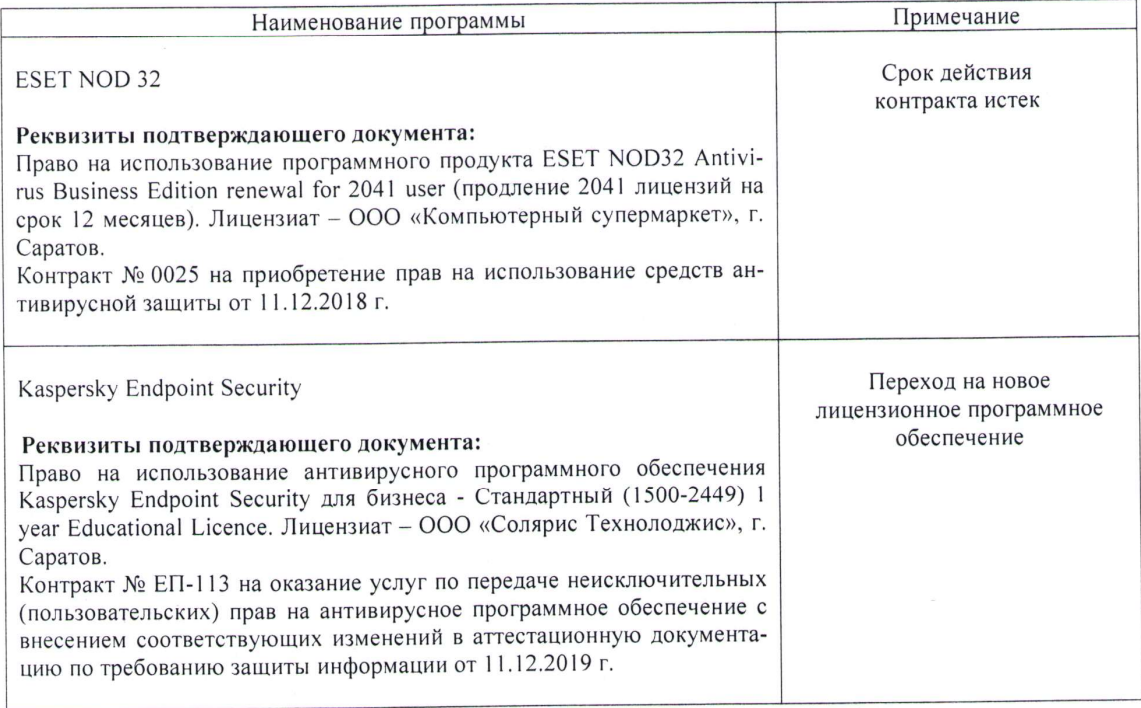

Актуализированная рабочая программа дисциплины «Экономическая информатика» рассмотрена и утверждена на заседании кафедры «Экономическая кибернетика» «11» декабря 2019 года (протокол № 6).

Заведующий кафедрой

(подпись)

С.И. Ткачев

 $\rightarrow$ 

#### Лист изменений и дополнений, вносимых в рабочую программу дисциплины «Экономическая информатика»

Дополнения и изменения, внесенные в рабочую программу дисциплины «Экономическая информатика» на 2019/2020 учебный год:

# 6. Учебно-методическое и информационное обеспечение дисциплины

е) информационные технологии, используемые при осуществлении образовательного процесса:

#### • программное обеспечение:

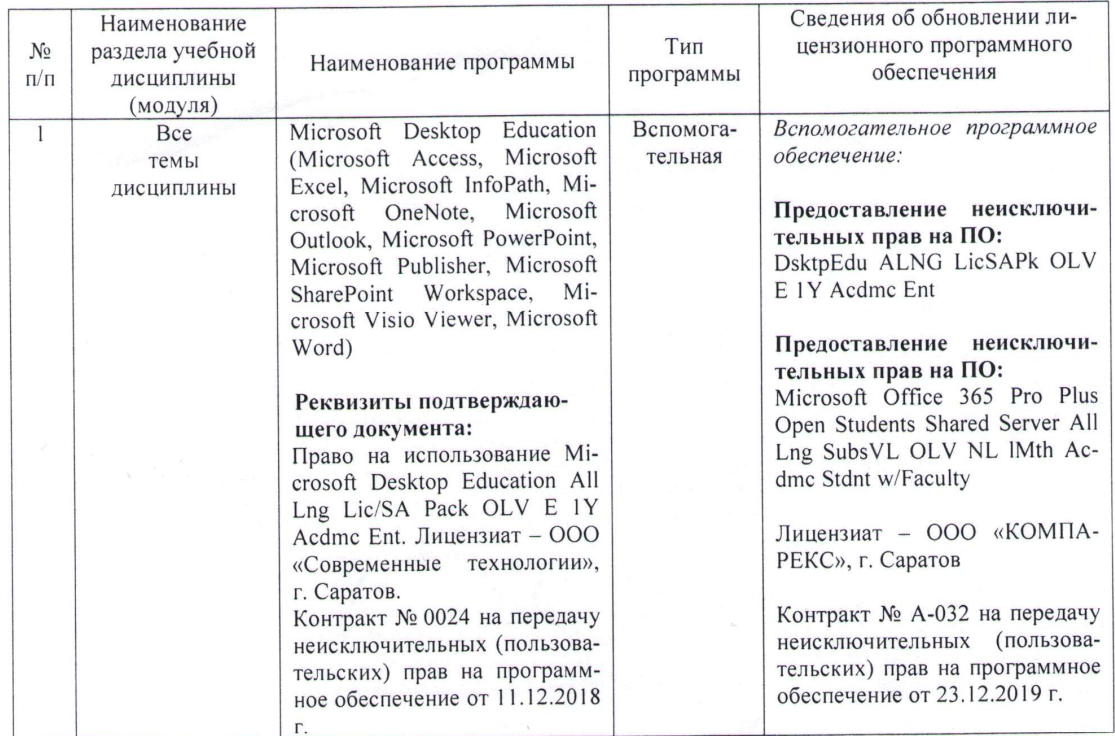

Актуализированная рабочая программа дисциплины «Экономическая информатика» рассмотрена и утверждена на заседании кафедры «Экономическая кибернетика» «23» декабря 2019 года (протокол № 7).

И.о. декана ФЭиМ

Dypunded

Е.Б. Дудникова

#### Лист изменений и дополнений, вносимых в рабочую программу дисциплины «Экономическая информатика»

Дополнения и изменения, внесенные в рабочую программу дисциплины «Экономическая информатика» на 2020/2021 учебный год:

6. Учебно-методическое и информационное обеспечение дисциплины В дополнительную литературу добавлен учебник.

б) дополнительная литература:

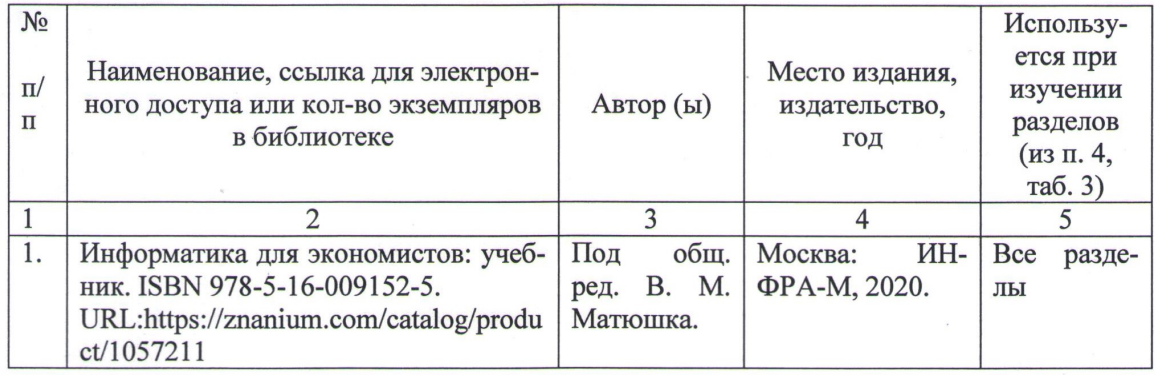

Актуализированная рабочая программа дисциплины «Экономическая информатика» рассмотрена и утверждена на заседании кафедры «Экономическая кибернетика» «28» августа 2020 года (протокол № 1).

Заведующий кафедрой

(подпись)

С.И. Ткачев

### Лист изменений и дополнений, вносимых в рабочую программу дисциплины «Экономическая информатика»

внесенные в рабочую программу Дополнения и изменения, дисциплины «Экономическая информатика» на 2022/2023 учебный год:

В связи с переименованием университета рабочую программу  $\mathbf{1}$ . разработанную информатика», дисциплины «Экономическая государственном образовательном федеральном утвержденную  $\overline{B}$ учреждении высшего образования «Саратовский государственный аграрный университет имени Н.И. Вавилова» (ФГБОУ ВО Саратовский ГАУ) считать государственного федерального рабочей дисциплины программой «Саратовский образования высшего образовательного учреждения государственный университет генетики, биотехнологии и инженерии имени Н.И. Вавилова» (ФГБОУ ВО Вавиловский университет) на основании решения Ученого совета университета от 30.08.2022 протокол №1.

Обновлены экзаменационные билеты. 2.

Актуализированная рабочая программа дисциплины «Экономическая информатика» рассмотрена и утверждена на заседании кафедры «Цифровое управление процессами в АПК» «31» августа 2022 года (протокол № 2).

Заведующий кафедрой

А.В. Ключиков